### วิธีดำเนินการวิจัย

**การวิจัยครั้งนี้เพื่อต้องการศึกษาเปรียบเทียบประสิทธิภาพเชิงเศรษฐศาสตร์ของแผนการ ทดลอง 2 แผน คือ แผนการทดลองจัตุรัสละติน และแผนการทดลองแบบสุ่มตลอดในบล็อก สมบูรณ์ โดยสร้างความคลาดเคลื่อนให้มีการแจกแจงปกติ ซึ่งการจำลองข้อมูลในแต่ละ สถานการณ์จะใช้เทคนิคมอนติคาร์โล โดยใช้โปรแกรม S-PLUS 2000 กับเครื่อง PC ดัง รายละเอียดของแผนการดำเนินการวิจัย จะกล่าวในรายละเอียดต่างๆ ต่อไป**

### **3.1. การจำลองด้วยเทคนิคมอนติคาร์โส**

**เนื่องจากเทคนิคมอนติคาร์โลเป็นเทคนิคที่ถูกนำมาใช้ในการแก้ปิญหาต่างๆ เป็นเวลานาน และยังเป็นวิธีที่ยังนิยมใช้กัน**อยู่**ในป็จจุบัน และไต้มีการพัฒนาในสาขาวิชาต่างๆ มากขึน เช่น สาขาคณิตศาสตร์ สาขาการวิจัยดำเนินงาน เป็นต้น**

**เทคนิคมอนติคาร์โล เป็นเทคนิคที่ใช้ตัวเลขสุ่มมาช่วยแก้ปิญหาในการคำนวณทาง คณิตศาสตร์ไต้ และช่วยในการหาคำตอบของป็ญหาที่ยังไม่แน่ใจในผลที่จะเถิดขึนไต้**

**ตัวเลขสุ่มมีประโยชน์ ตังต่อไปนี้**

- **3.1.1. ทำให้การเลือกตังอย่างไม่มีความเอนเอียงในการสำรวจหรือการทดลองใน เรื่อง ต่างๆ ทั้งนี้เพราะเลขสุ่มมาจากแนวความคิดเกี่ยวกับการคำนวณความน่าจะเป็น**
- **3.1.2. เลขสุ่มจะทำให้ได้มาซึ่งรูปแบบต่างๆ หรือวิธีการที่สลับซับซ้อนโดยการสร้าง สถานการณ์จำลอง (Simulation)**
- **3.1.3. การใช้เลขสุ่มอาจทำเพื่อศึกษาคุณสมบัติทางทฤษฎีของกระบวนการทางสถิติที่มี ความสำคัญสำหรับการประมาณค่า ตลอดจนการนำไปสุ่คำอธิบายเกี่ยวกับอำนาจ การทดสอบทางสถิติ**
- **3.1.4. เพื่อหาคำตอบในปีญหาทางคณิตศาสตร์ โดยจะพิจารณาจากการแจกแจงความ น่าจะเป็นของปีญหานั้น**

#### **3.2. แผนการดำเนินการ**ว ิจ ัย

**สำหรับการวิจัยครั้งนี้ผู้วิจัยได้กำหนดสถานการณ์ต่างๆ ที่จะทำการศึกษาและเปรียบเทียบ ประสิทธิภาพเชิงเศรษฐศาสตร์ของแผนการทดลองจัตุรัสละดิน ดังนี้**

- **3.2.1. ตัวแบบเป็นวิธีทดลองคงที่ (fix effect model)**
- **3.2.2. จำนวนวิธีทดลอง คือ 3 , 5 และ 7**
- **3.2.3. จำนวนปิจจัยแถว คือ 3 , 5 และ 7**
- **3.2.4. จำนวนป็จจัยคอลัมน์ คือ 3 , 5 และ 7**
- **3.2.5. การแจกแจงความคลาดเคลื่อนที่ศึกษาในแผนการทดลอง คือ การแจกแจงปกติ**
- **3.2.6. กลุ่มความแตกต่างระหว่างอิทธิพลของวิธีทดลอง เป็น 3 ระดับ ดังนี้**
	- **3.2.6.1. ความแตกต่างระหว่างอิทธิพลของวิธีทดลอง มีความแตกต่างน้อย คือ ค่า 4> อยู่ระหว่าง [0,1.5)**
	- **3.2.6.2. ความแตกต่างระหว่างอิทธิพลของวิธีทดลอง มีความแตกต่างปานกลาง คือ ค่า (j) อยู่ระหว่าง [1.5,3)**
	- **3.2.6.3. ความแตกต่างระหว่างอิทธิพลของวิธีทดลอง มีความแตกต่างกันมาก คือ ค่า (j) มีค่าตั้งแต่ 3 ขึ้นไป**
- **3.2.7. สร้างความแตกต่างระหว่างอิทธิพลของป็จจัยแถวและตามคอลัมน์ โดยกำหนด ความแตกต่างที่ระดับ (j) เท่ากับ 1.5**
- **3.2.8. ค่าสัมประสิทธิความแปรผัน (Coefficient of variance : c.v(%)) 3 ระดับ คือ 10% , 20% และ 30% และกำหนดค่าเฉลี่ยของประชากรเท่ากันทุกกลุ่ม (|J.) เท่ากับ 50 จะมีส่วนเบี่ยงเบนมาตรฐาน (Cf) คือ 5, 10 และ 15 ตามลำดับ**
- **3.2.9. ระดับนัยสำคัญของการทดสอบในการทดลอง คือ 0.01 และ 0.05**
- **3.2.10. การจำลองในแต่ละสถานการณ์ของการทดลอง เพื่อหาค่าสัดส่วนการปฏิเสธ สมมติฐานว่าง และค่าอำนาจการทดสอบ จะมีการทำซํ้าในแต่ละสถานการณ์ 1000 รอบ**
- **3.2.11. กำหนดระดับค่าใช้จ่ายต่างๆที่ใช้ในการทดลองโดยศึกษาจากการวิจัยต่างๆ ดังนี้**
	- **การใช้จุกสับปะรดเป็นอาหารหยาบสำหรับโคขุน**
	- **การใช้สูตรอาหารอย่างง่ายเลี้ยงไก่พื้นเมืองลูกผสม**

**- การศึกษาวิจัยการจัดการเพิ่มผลผลิตพืชอาหารสัตว์ในพื้นที่ดินเลื่อมโทรม ตำบลเขาชะงุ้ม(2)การตอบสนองต่อปุยฟอสฟอรัส และโพแทสเซี่ยมของพืช อาหารสัตว์ในพื้นดินเลื่อมโทรม**

**โดยกำหนดระดับค่าใช้จ่ายต่างๆที่ใช้ในการทดลอง สนใจสืกษา 2 ระดับ คือ ระดับตํ่า และระดับสูง ซึ่งมีเกณฑ์การกำหนดระดับค่าใช้จ่ายต่างๆ ดังนี้**

> **ระดับตํ่า คือ ค่าในตำแหน่ง ควอไทล์ที่ 1 ของช่วงค่าใช้จ่ายต่างๆ ระดับสูง คือ ค่าในตำแหน่ง ควอไทล์ที่ 3 ของช่วงค่าใช้จ่ายต่างๆ**

## **3.3. ขั้นตอนในการดำเนินการวิจัย**

**ขันตอนในการดำเนินการวิจัย แบ่งออกเป็น 8 ขั้นตอนดังนี้**

- **3.3.1. สร้างการแจกแจงของความคลาดเคลื่อนตามที่กำหนดในแผนการทดลอง**
- **3.3.2. สร้างอิทธิพลของวิธีทดลอง (X, ) ให้แตกต่างกัน**
- $3.3.3.$  สร้างอิทธิพลของปัจจัยแถว ( $\beta$ ) และปัจจัยคอลัมน์ $(\alpha)$  ให้แตกต่างกัน
- **3.3.4. สร้างข้อมูลตามแผนการทดลองจัตุรัสละติน**

 $Y_{ijk}$  =  $\mu + \tau_i + \beta_i + \alpha_k + \epsilon_{ijk}$ 

- **3.3.5. คำนวณค่าสถิติทดสอบ F**
- **3.3.6. หาค่าสัดส่วนของการปฏิเสธสมมติฐานว่าง และค่าอำนาจการทดสอบ**
- **3.3.7. คำนวณค่าใช้จ่ายที่ใช้ในการทดลอง**
- **3.3.8. คำนวณค่าคาดหวังของค่าใช้จ่ายที่ใช้ในการทดลองของแผนการทดลองจัตุรัสละ ติน และแผนการทดลองแบบสุ่มตลอดในบล็อกสมบูรณ์**
- **3.3.9. เปรียบเทียบค่าคาดหวังของค่าใช้จ่ายที่ใช้ในการทดลองของแผนการทดลอง แบบจัตุรัสลาติน และแผนการทดลองแบบสุ่มตลอดในบล็อกสมบูรณ์**

**ซึ่งรายละเอียดของแต่ละขั้นตอนเป็นดังนี้**

## **3.3.1. สร้างการแจกแจงของความคลาดเคลื่อนตามที่กำหนดในแผนการทดลอง**

**ในการวิจัยครั้งนี้ได้ทำการสร้างการแจกแจงของความคลาดเคลื่อนแบบปกติสำหรับ โปรแกรม S-PLUS 2000 จะใช้ฟิงก์ชัน morm(n,|4,sd) ในการสร้างการแจกแจงแบบปกติ โดยท แทนขนาดตัวอย่าง (4 แทนค่าเฉลี่ย และ sd แทนค่าส่วนเนียงเบนมาตรฐาน ซึ่งผู้วิจัย ได้เสนอในภาคผนวก ง**

#### **3.3.2. สร้างอิทธิพลของวิธีทดสอง (T. ) ให้แตกต่างกัน**

โคยการพิจารณา  $\sum_{i=1}^{p} \tau_i = 0$  ซึ่งจะกำหนดกลุ่มความแตกต่างระหว่างอิทธิพลของวิธี ทคลองโคยใช้  $\Phi$  เป็นตัวกำหนด โคยกำหนดจาก

$$
\Phi = \frac{\sqrt{\sum_{i=1}^{p} \tau_i^2}}{\sigma}
$$

ในกรณีที่จำนวนวิธีทดลอง เท่ากับ 3 สามารถกำหนดกลุ่มความแตกต่างระหว่าง อิทธิพลของวิธีทคลองให้สะควกขึ้น โคยกำหนคให้

$$
D = \tau_{\text{max}} - \tau_{\text{min}}
$$
  

$$
\tau_i = \frac{(\tau_{\text{max}} + \tau_{\text{min}})}{2} \qquad ; i = 1, 2, ..., p
$$

**โ " = " 7 โดยที่ ^max=Y และ T1 = 0 เมื่อ i ไม่ใช่ค่า max และ min ในที่นี้ หมายถึง ค่าที่มากที่สฺดของอิทธิพลวิธีทดลอง** max ร่ **Tmin หมายถึง ค่าที่น้อยที่สุดของอิทธิพลวิธีทดลอง D หมายถึง ค่าความแตกต่างระหว่างค่าที่มากที่สุดและค่าที่น้อยที่สุด ของอิทธิพลวิธีทดลอง**

**ตังนั้นในการกลุ่มความแตกต่างระหว่างอิทธิพลของวิธีทดลองโดยใช้ 0 เป็น ตัวกำหนด จะทำได้ตังนี้**

$$
\Phi = D \sqrt{\frac{1}{2\sigma^2}}
$$

ในกรณีที่จำนวนวิธีทดลอง เท่ากับ 5 สามารถกำหนดกลุ่มความแตกต่างระหว่าง อิทธิพลของวิธีทดลองให้สะควกขึ้น โดยกำหนดให้

$$
D = 2(\tau_{max} - \tau_{min})
$$
  
\n
$$
\tau_i = \frac{(\tau_{max} + \tau_{min})}{2} \qquad ; i = 1, 2, ..., p
$$

โดยที่  $\tau_{\text{max}} = \frac{D}{4}$ ,  $\tau_{\text{min}} = -\frac{D}{4}$  และ  $\tau_i = 0$  เมื่อ i ไม่ใช่ค่า max และ min

คังนั้นในการกลุ่มความแตกต่างระหว่างอิทธิพลของวิธีทดลองโดยใช้ **Ф เป็น ตัวกำหนด จะทำได้ดังนี้**

$$
\Phi = \frac{D}{2} \sqrt{\frac{1}{\sigma^2}}
$$

**ในกรณีที่จำนวนวิธีทดลอง เท่ากับ 7 สามารถกำหนดกลุ่มความแตกต่างระหว่าง อิทธิพลของวิธีทดลองให้สะดวกขึ้น โดยกำหนดให้**

$$
D = 3 (\tau_{\text{max}} - \tau_{\text{min}})
$$
  

$$
\tau_i = \frac{(\tau_{\text{max}} + \tau_{\text{min}})}{2} \qquad ; i = 1, 2, ..., p
$$

โดยที่  $\tau_{\text{max}} = \frac{D}{6}$ ,  $\tau_{\text{min}} = -\frac{D}{6}$  และ  $\tau_i = 0$  เมื่อ i ไม่ใช่ค่า max และ min

**ดังนันในการกลุ่มความแตกต่างระหว่างอิทธิพลของวิธีทดลองโดยใช้ ® เป็น ตัวกำหนด จะทำได้ดังนี้**

$$
\Phi = D \sqrt{\frac{1}{6\sigma^2}}
$$

### $\bf{3.3.3.}$  การสร้างอิทธิพลของปัจจัยแถว $(\beta_j)$ และปัจจัยคอลัมน์ $(\alpha_k)$ ให้แตกต่างกัน

**การสร้างอิทธิพลของปัจจัยแถว (Pj) และปัจจัยคอลัมน์(a k) มีหลักเกณฑ์ในการ คำนวณเหมือนกัน และกำหนดให้มีอิทธิพลเท่ากัน โดยจะอธิบายวิธีการคำนวณอิทธิพลของปัจจัย แถว (pj) ดังนี้**

**โดยการพิจารณา £ p j= 0 ซึ่งจะกำหนดความแตกต่างระหว่างอิทธิพลของปัจจัยแถว j=i โดยใช้ ®= 1.5 เป็นตัวกำหนดโดยกำหนดจาก**

$$
\Phi = \frac{\sqrt{\sum_{j=1}^{p} \beta_j^2}}{\sigma}
$$

**ในกรณีที่จำนวนป็จจัยแถวเท่ากับ 3 สามารถกำหนดความแตกต่างระหว่างอิทธิพลของ ปีจจัยแถวให้สะดวกขึ้น โดยกำหนดให้**

$$
D = \beta_{max} - \beta_{min}
$$
  

$$
\beta_j = \frac{(\beta_{max} + \beta_{min})}{2} \qquad ; j = 1, 2, ..., p
$$

**โ1ดย'ที่** <sup>p</sup> **max = — > Pmin = และ** p **<sup>i</sup>= 0 เมื่อ j ไม่ใช่ค่า max และ min <sup>2</sup> <sup>2</sup> ในที่นี Pmax หมายถึง ค่าที่มากที่สุดของอิทธิพลของปีจจัยแถว Pmin หมายถึง ค่าที่น้อยที่สุดของอิทธิพลของปิจจัยแถว D หมายถึง ค่าความแตกต่างระหว่างค่าที่มากที่สุดและค่าที่น้อยที่สุค ของอิทธิพลของป็จจัยแถว**

**ดังใ***I* **นในการกลุ่มความแตกต่างระหว่างอิทธิพลของป็จจัยแถวโลยใช้ ® เป็1 ตัวกำหนด จะทำได้ดังนี้**

$$
\Phi = D \sqrt{\frac{1}{2\sigma^2}}
$$

**ในกรณีที่จำนวนป็จจัยแถว เท่ากับ 5 สามารถกำหนดความแตกต่างระหว่างอิทธิหล ของปีจจัยแถวให้สะดวกขึ้น โดยกำหนดให้**

$$
D = \frac{3}{2} (\beta_{\text{max}} - \beta_{\text{min}})
$$

$$
β1 = βmin = -\frac{D}{3} , β2 = \frac{βmin}{2} = -\frac{D}{6} , β3 = 0 ,
$$
  
\n
$$
β4 = βmax = \frac{D}{6} , β5 = βmax = \frac{D}{3}
$$

**ในที่นี P,,P2,...,P5 หมายถึง อิทธิพลของปีจจัยแถวที่ 1,2,...,5**

**ดังนั้นในการกลุ่มความแตกต่างระหว่างอิทธิพลของปิจจัยแถว โดยใช้ ® เป็น ตัวกำหนด จะทำได้ดังนี้**

$$
\Phi = \frac{D}{3} \sqrt{\frac{5}{2\sigma^2}}
$$

**ในกรณีที่จำนวนปิจจัยแถว เท่ากับ 7 สามารถกำหนดความแตกต่างระหว่างอิทธิพล ของปีจจัยแถวให้สะดวกขึ้น โดยกำหนดให้**

$$
D = 2(\beta_{\text{max}} - \beta_{\text{min}})
$$

**โดยที่**

$$
\beta_1 = \beta_{\min} = -\frac{D}{4}, \quad \beta_2 = \frac{2}{3}\beta_{\min} = -\frac{D}{6}, \quad \beta_3 = \frac{1}{3}\beta_{\min} = -\frac{D}{12}, \quad \beta_4 = 0, \n\beta_5 = \frac{1}{3}\beta_{\max} = \frac{D}{12}, \quad \beta_6 = \frac{2}{3}\beta_{\max} = \frac{D}{6}, \quad \beta_7 = \beta_{\max} = \frac{D}{4}
$$

**ในที่นี้ p ,,p 2,...,p7 หมายถึง อิทธิพลของปิจจัยแถวที่ 1,2,...,7**

**ดังนันในการกลุ่มความแตกต่างระหว่างอิทธิพลของป้จจัยแถวโดยใช้ o** เ ป ็น **ตัวกำหนด จะทำได้ดังนี้**

$$
\Phi = \frac{D}{6} \sqrt{\frac{7}{\sigma^2}}
$$

#### **3.3.4. สร้างข้อมูลตามแผนการทดลองจัตุรัสละดิน**

**สร้างตัวแปรสุ่มของความคลาดเคลื่อน £ijk ที่มีการแจกแจงแบบปกติ โดยค่าเฉลี่ย เป็น 0 และความแปรปรวนเป็น** *บ 2* **ขึ้นมาก่อน แล้วจึงสร้างค่า y ijk ตามตัวแบบดังนี้ คือ**  $Y_{ijk}$  =  $\mu + \tau_i + \beta_j + \alpha_k + \epsilon_{ijk}$  เมื่อ  $\tau_i, \beta_j$ และ $\alpha_k$  เป็นอิทธิพลของวิธีทดลอง อิทธิพล **ของป็จจัยแถวและคอลัมน์ ที่กำหนดขึ้นมาตามลำดับ**

#### **3.3.5. คำนวณค่าสถิติทดสอบเอฟ**

**กำหนดจำนวนวิธีทดลอง จำนวนบล็อก ค่าเฉลี่ย และส่วนเบี่ยงเบนมาตรฐาน แล้วทำ การสร้างชุดข้อมูลสุ่มโดยโปรแกรมในภาคผนวกตามลักษณะการแจกแจงของความคลาดเคลื่อน แบบปกติ และนำข้อมูลที่ได้ไปคำนวณค่าต่างๆ ตามสูตรของการทดสอบตัวสถิติทดสอบเอฟของ ทัง 2 แผนการทดลอง คือ**

**3.3.5.1 แผนการทดลองจัตุรัสละติน**

**3.3.5.2 แผนการทดลองแบบสุ่มตลอดในบล็อกสมบูรณ์ รายละเอียดเกี่ยวกับการทดสอบเอฟของทั้ง 2 แผนการทดลอง ได้กล่าวไว้ในบทที่ 2 แล้ว**

#### **3.3.6. การหาค่าสัดส่วนของการปฏิเสธสมมติฐานว่าง แสะค่าอำนาจการทดสอบ**

**เมื่อสร้างข้อมูล (y ) ตามตัวแบบที่ต้องการและคำนวณค่าสถิติทดสอบเอฟแล้ว คำนวณค่า p-value ของตัวสถิติทดสอบเอฟของทั้ง 2 แผนการทดลอง และเปรียบเทียบค่า p-value กับระดับนัยสำคัญที่กำหนด ขั้นตอนต่อไปก็คือ การหาค่าสัดส่วนของการปฏิเสธสมมติฐานว่าง และอำนาจการทดสอบ ซึ่งสรุปเป็นขั้นตอนไต้ตังนี้**

 $3.3.6.1.$  สร้างอิทธิพลของวิธีทดลอง $(\tau_i)$  โดยกำหนดค่า  $\tau_i$  ให้มีค่าเป็น 0 ทุกค่าใน **แต่ละวิธีทดลอง เมื่อพิจารณาหาค่าสัดส่วนของการปฏิเสธสมมติฐานว่าง และให้ Xj มีค่าไม่เท่ากับ 0 ในบางค่า (แต่ผลรวมของ Xj ต้องเท่ากับ 0 ก็คือ ^]'โ;. = 0 ) เมื่อพิจารณาหาค่าอำนาจการทดสอบ**  $i = 1$ **3.3.6.2. คำนวณค่าสัดส่วนของการปฏิเสธสมมติฐานว่างเมื่อ Xj = 0 และคำนวณค่า**

**อำนาจการทดสอบ เมื่อ Xj ไม่เท่ากับ 0 ในบางค่า**

**3.3.6.3. เปลี่ยนค่าเบี่ยงเบนมาตรฐานของความคลาดเคลื่อน ระดับความแตกต่างของ วิธีทดลอง จนกระทั้งครบทุกสถานการณ์ โดยแต่ละสถานการณ์จะกระทำซํ้ากัน 1000 รอบ**

## **3.3.7. คำนวณค่าใช้จ่ายที่ใฟ้นการทดลอง**

**กำหนดจำนวนวิธีทดลอง จำนวนปิจจั แถวและตามคอลัมน์ ค่าใช้จ่ายที่ใช้ในการหา หน่วยทดลอง ค่าใช้จ่ายในการให้วิธีทดลอง ค่าใช้จ่ายคงที่ที่ใช้ในการทดลอง ค่าเสียโอกาสจาก การปฏิเสธสิ่งที่เป็นจริง ค่าเสียโอกาสจากการยอมรับสิ่งที่ไม่จริง แล้วทำการคำนวณค่าใช้จ่ายที่ใช้ ในการทดลองของทั้ง 2 แผนการทดลอง โดยที่ในแต่ละแผนการทดลองจะประกอบด้วยค่าใช้จ่ายที่ ใช้ในการทดลอง 4 ส่วน คือ**

**3.3.7.1. ค่าใช้จ่ายในการทดลองเมื่อปฏิเสธสมมติฐานว่าง โดยที่สมมติฐานว่างเป็นจริง**

- **3.3.7.2. ค่าใช้จ่ายในการทดลองเมื่อยอมรับสมมติฐานว่างโดยที่สมมติฐานว่างเป็นจริง**
- **3.3.7.3. ค่าใช้จ่ายในการทดลองเมื่อปฏิเสธสมมติฐานว่าง โดยที่สมมติฐานว่าง ไม่เป็นจริง**
- **3.3.7.4. ค่าใช้จ่ายในการทดลองเมื่อยอมรับสมมติฐานว่าง โดยที่สมมติฐานว่าง ไม่เป็นจริง**

**รายละเอียดในการคำนวณค่าใช้จ่ายที่ใช้ในการทดลองทั้ง 4 ส่วน ไต้กล่าวไว้ในบทที่ 2 แล้ว**

# 3.3.8. คำนวณ ค่าคาดหวังของค่าใช้จ่ายที่ใช้ในการทดลองของแผนการทดลองจัตุรัสละดิน และแผนการทดลองแบบสุ่มตลอดในบล็อกสมบูรณ์

เมื่อค่าสัดส่วนของการปฏิเสธสมมติฐานว่าง ค่าอำนาจการทดสอบ และค่าใช้จ่ายที่ใช้ ในการทคลองทัง 4 ส่วนแล้ว ขั้นตอนต่อไปก็คือ การหาค่าคาดหวังของค่าใช้จ่ายที่ใช้ในการทดลอง ของทั้ง 2 แผนการทดลอง โดยที่ในแต่ละแผนการทดลองจะประกอบด้วย

- 3.3.8.1. ค่าคาดหวังของค่าใช้จ่ายที่ใช้ในการทดลอง เมื่อสมมติฐานว่างเป็นจริง
- 3.3.8.2. ค่าคาดหวังของค่าใช้จ่ายที่ใช้ในการทดลอง เมื่อสมมติฐานว่างไม,เป็นจริง

## 3.3.9. เปรียบเทียบค่าคาดหวังของค'ใใช้จ่ายที่ใช้ในการทดลองของแผนการทดลองจัตุรัสละ ดินและแผนการทดลองแบบสุ่มตลอดในบล็อกสมบูรณ์

เปรียบเทียบค่าคาดหวังของค่าใช้จ่ายที่ใช้ในการทดลองว่าแผนการทดลองใด มีค่า คาดหวังของค่าใช้จ่ายที่ใช้ในการทดลองน้อยกว่าก็จะเป็นแผนการทดลองที่มีประสิทธิภาพเชิง เศรษฐศาสตร์

## 3.4. แผนผังแสดงขั้นตอนการทำงาน

ลักษณะการทำงานของโปรแกรมในการวิจัยครั้งนี้ใช้ S-PLUS 2000 ในการ ประมวลผลข้อมูลโดยมีขั้นตอนในการทำงานดังรูปที่ 3.4.1. - 3.4.4. ส่วนโปรแกรมการทำงาน ตามลำดับขั้นดังแสดงในรูปที่ 3.4.1.-3.4.4. นั้นได้เสนอไว้ในภาคผนวก จ

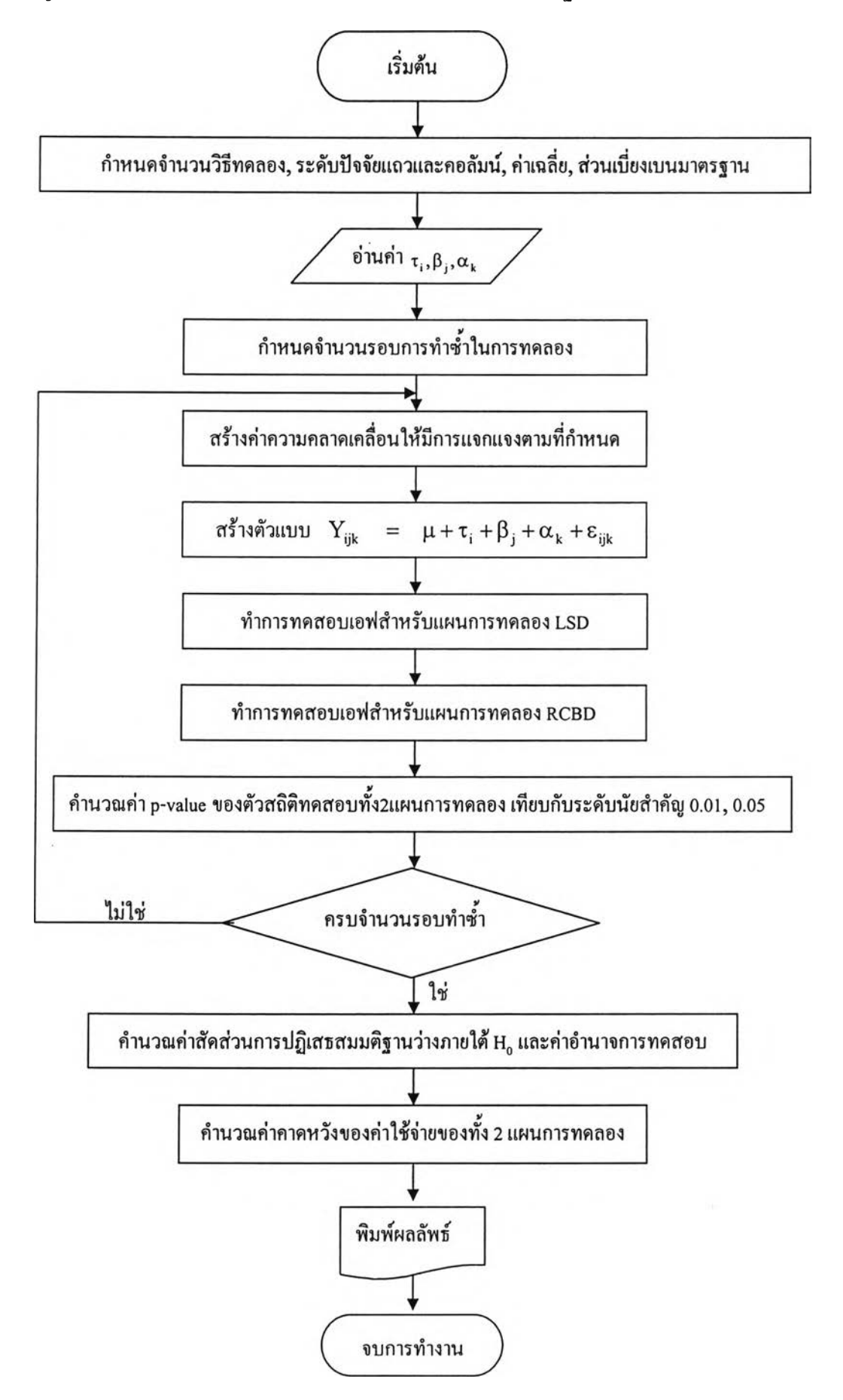

## รูปที่ 3.4.2 แผนผังการทำงานของแผนการทดลองจัตุรัสละติน

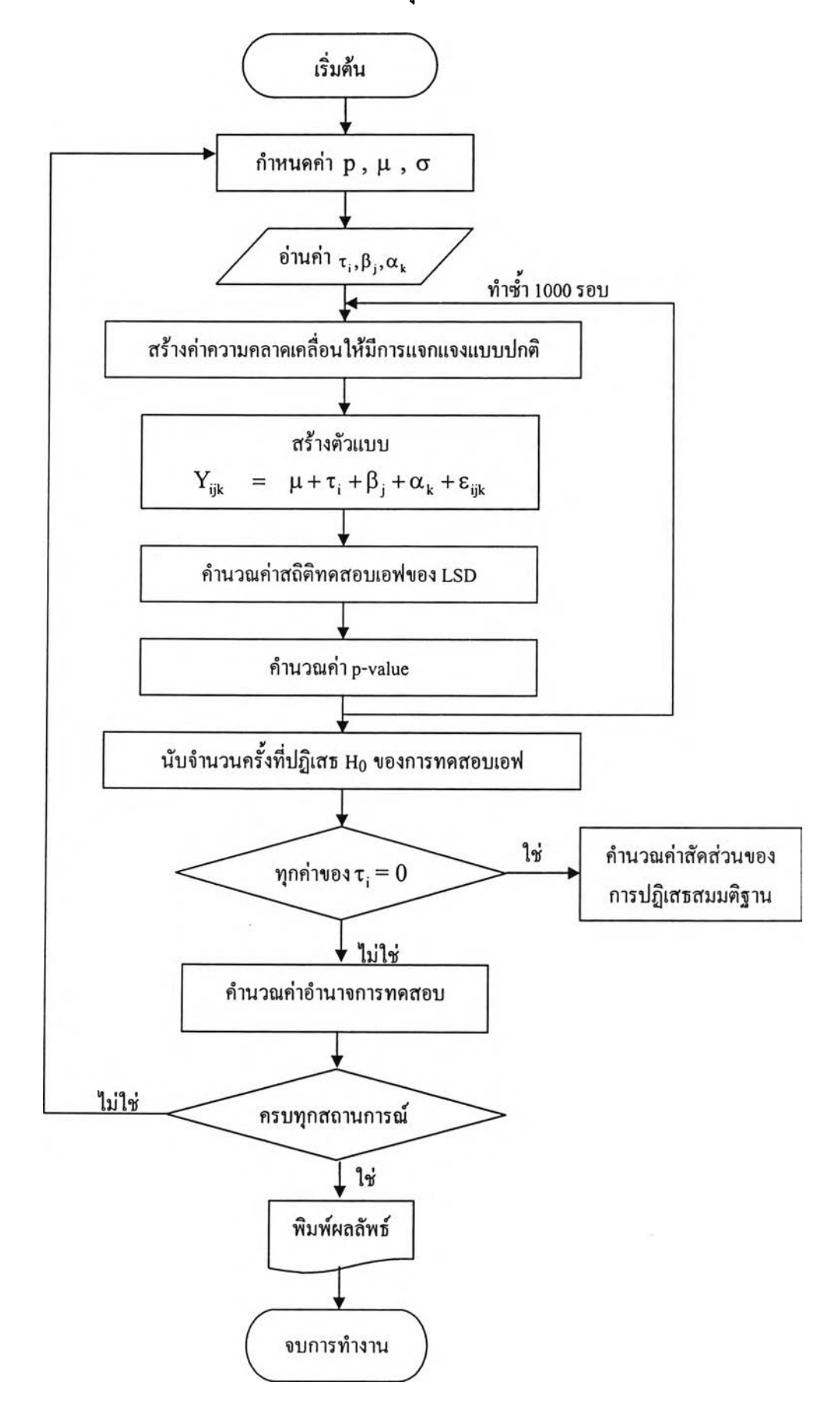

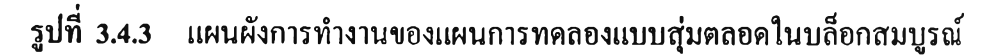

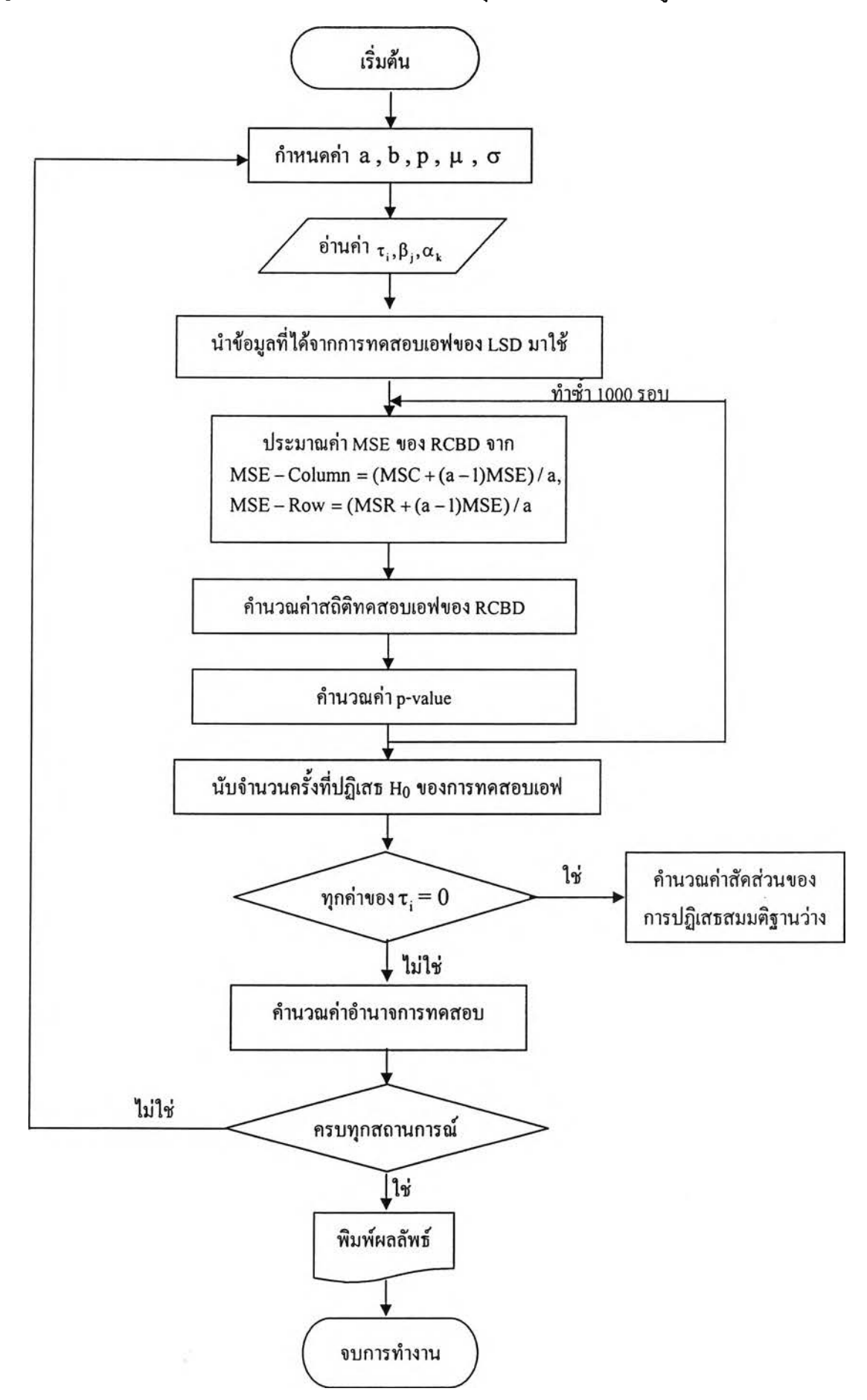

รูปที่3.4.4 แผนผังการทำงานของโปรแกรมคำนวณค่าคาดหวังของค่าใช้จ่ายในการทคลองของ แผนการทดลองจัตุรัสละตินและแผนการทดลองแบบสุ่มตลอดในบล็อกสมบูรณ์

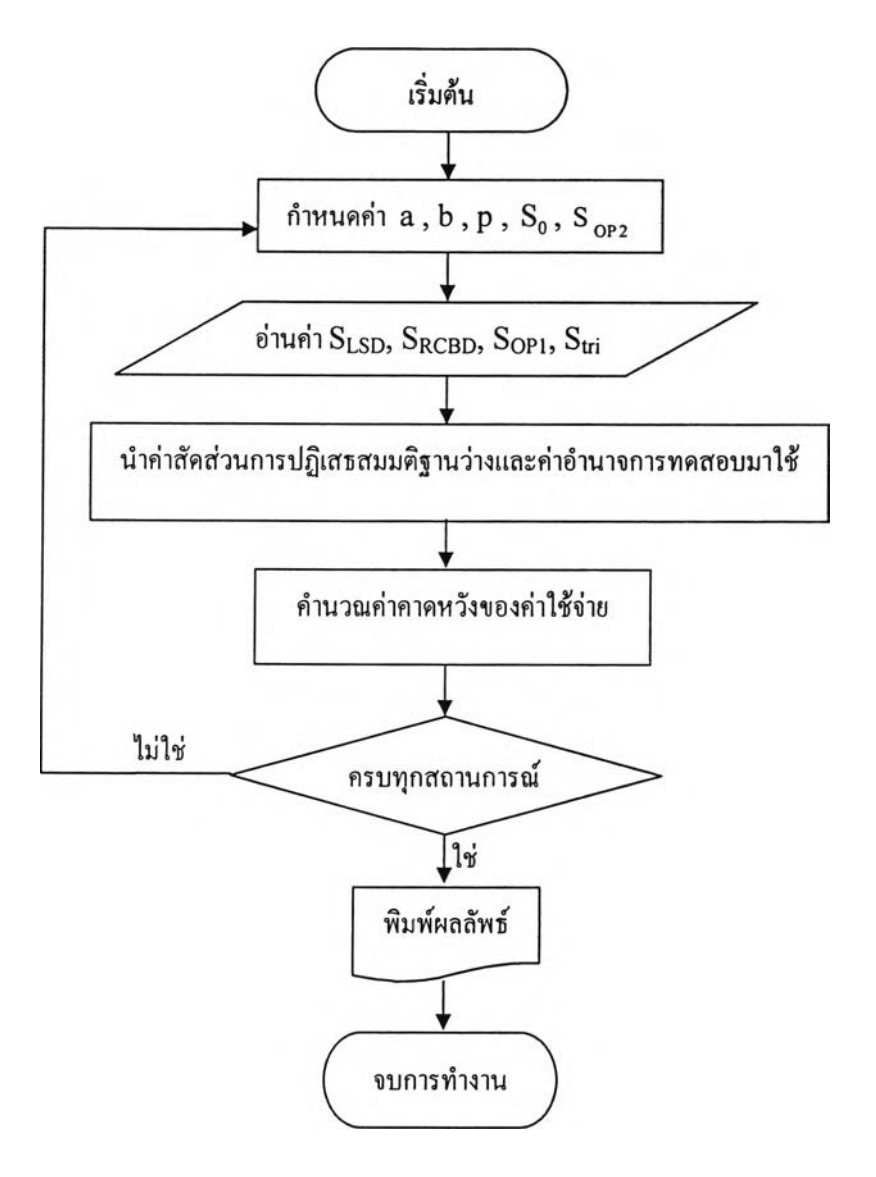